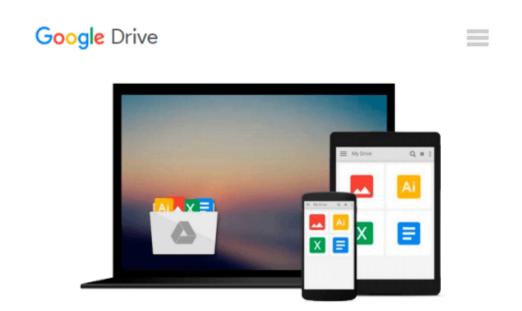

## **Beginning Amazon Web Services with Node.js**

Adam Shackelford

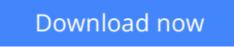

Click here if your download doesn"t start automatically

## **Beginning Amazon Web Services with Node.js**

Adam Shackelford

#### Beginning Amazon Web Services with Node.js Adam Shackelford

*Beginning Amazon Web Services with Node.js* teaches any novice Node.js developer to configure, deploy, and maintain scalable small to large scale Node.js applications in Amazon Web Services. Hosting a Node.js application in a production environment usually means turning to PaaS hosting, but this approach brings problems. Deploying Node.js directly to AWS solves the problems you encounter in these situations, enabling you to cut out the middle man.

You will begin with a basic RESTful web service in Node.js, using the popular Express.js framework, prebuilt and ready to run in your local environment. You will be introduced to the most powerful tools in AWS, and learn how to configure your project to take advantage of them. You will be guided through the steps of getting the various key components to work together on AWS. Through code samples using the AWS JavaScript SDK and tutorials in the AWS console, you will gain the knowledge to incorporate secure user authentication, server auto-scaling, a load balancer, CDN, customized caching behavior, and outage monitoring.

Node.js is single-threaded, and designed to run high input / high output applications, making it ideal for the cloud environment. If your main task is handling a high volume of requests over HTTP / the web, it will scale very well in proportion to the computing power you allocate to it. Amazon Web Services offers a broad set of services that help organizations move faster, lower costs, and scale applications. Trusted by the largest enterprises and start-ups alike, AWS powers a wide variety of workloads across a broad spectrum. If leveraged properly, you can build a Node.js app on AWS which can automatically power itself up to handle a massive volume of traffic, and then scale back down to a lighter configuration when user demand has dropped. Amazon Web Services offers a broad set of services that help organizations. Get started with Node.js and AWS using this book today.

**<u>Download</u>** Beginning Amazon Web Services with Node.js ...pdf

E Read Online Beginning Amazon Web Services with Node.js ...pdf

#### From reader reviews:

#### **Francis Rutland:**

In this 21st hundred years, people become competitive in every way. By being competitive at this point, people have do something to make these individuals survives, being in the middle of the actual crowded place and notice by means of surrounding. One thing that often many people have underestimated the item for a while is reading. That's why, by reading a publication your ability to survive boost then having chance to stand than other is high. For you personally who want to start reading some sort of book, we give you this Beginning Amazon Web Services with Node.js book as starter and daily reading guide. Why, because this book is usually more than just a book.

#### Jeffrey Dominguez:

Hey guys, do you desires to finds a new book to study? May be the book with the name Beginning Amazon Web Services with Node.js suitable to you? The particular book was written by famous writer in this era. Often the book untitled Beginning Amazon Web Services with Node.jsis the main one of several books which everyone read now. This book was inspired many people in the world. When you read this publication you will enter the new way of measuring that you ever know prior to. The author explained their idea in the simple way, therefore all of people can easily to be aware of the core of this book. This book will give you a lots of information about this world now. To help you to see the represented of the world in this book.

#### Leif Gibbs:

This Beginning Amazon Web Services with Node.js is great reserve for you because the content which is full of information for you who have always deal with world and possess to make decision every minute. This book reveal it facts accurately using great arrange word or we can say no rambling sentences inside. So if you are read it hurriedly you can have whole details in it. Doesn't mean it only provides straight forward sentences but difficult core information with lovely delivering sentences. Having Beginning Amazon Web Services with Node.js in your hand like having the world in your arm, facts in it is not ridiculous 1. We can say that no reserve that offer you world in ten or fifteen small right but this guide already do that. So , this can be good reading book. Heya Mr. and Mrs. active do you still doubt which?

#### Lettie Perez:

Is it an individual who having spare time then spend it whole day by means of watching television programs or just lying on the bed? Do you need something totally new? This Beginning Amazon Web Services with Node.js can be the solution, oh how comes? A book you know. You are and so out of date, spending your time by reading in this brand-new era is common not a nerd activity. So what these guides have than the others?

Download and Read Online Beginning Amazon Web Services with Node.js Adam Shackelford #LRUIGQE3WNK

### **Read Beginning Amazon Web Services with Node.js by Adam Shackelford for online ebook**

Beginning Amazon Web Services with Node.js by Adam Shackelford Free PDF d0wnl0ad, audio books, books to read, good books to read, cheap books, good books, online books, books online, book reviews epub, read books online, books to read online, online library, greatbooks to read, PDF best books to read, top books to read Beginning Amazon Web Services with Node.js by Adam Shackelford books to read online.

# Online Beginning Amazon Web Services with Node.js by Adam Shackelford ebook PDF download

Beginning Amazon Web Services with Node.js by Adam Shackelford Doc

Beginning Amazon Web Services with Node.js by Adam Shackelford Mobipocket

Beginning Amazon Web Services with Node.js by Adam Shackelford EPub